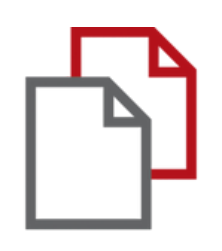

# StrikePlagiarism.c o m и Mo odle

# Ръководство за преподаватели

### **РЪКОВОДСТВО ЗА ПРЕПОДАВАТЕЛИ**

ЪĒ.

in your

uest

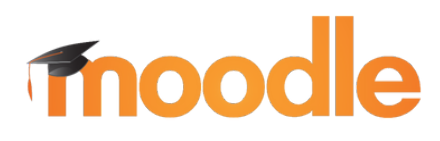

### Влезте в Moodle като преподавател.

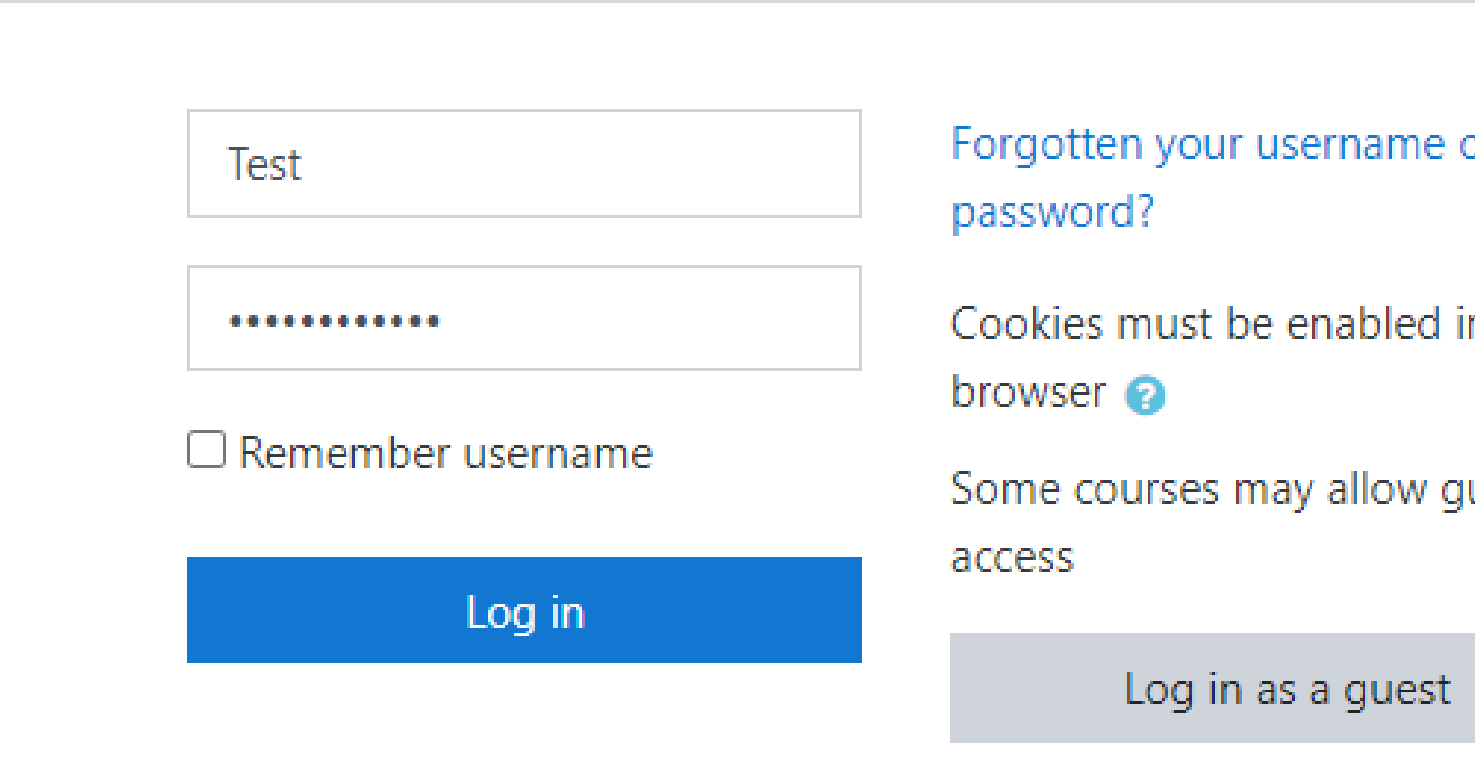

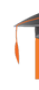

#### След като създаде курс, преподавателят създава задания за студента, слага крайни срокове и други параметри.

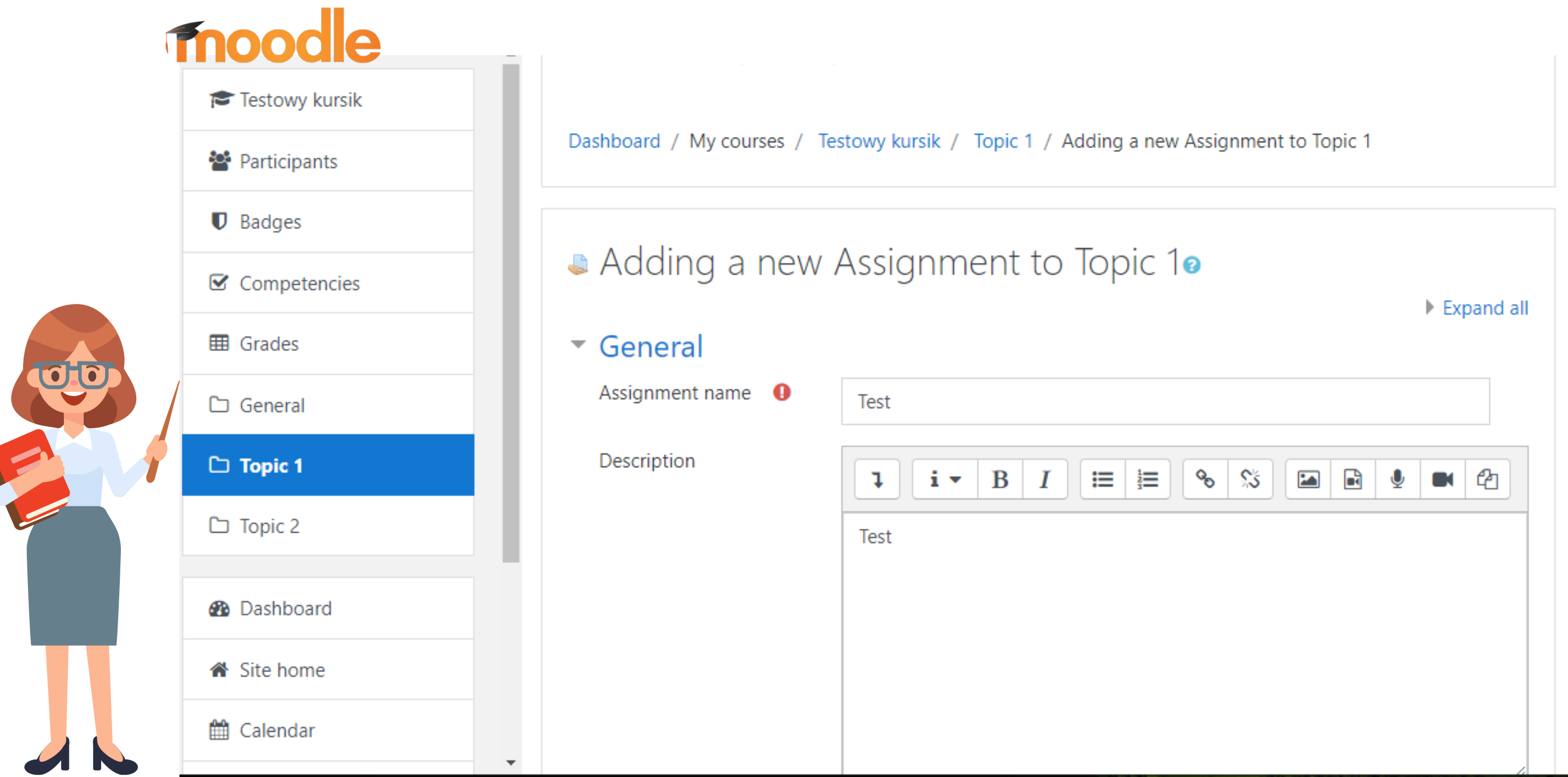

### **РЪКОВОДСТВО ЗА ПРЕПОДАВАТЕЛИ**

# **Fnoodle**

#### ▼ StrikePlagiarism.com plugin

#### Use StrikePlagiarism.com plugin Yes  $\triangleleft$ Allow all The type of the assignment Choose...  $\div$ File forma Cross-check mode 0 No  $\triangleq$ Notify admin about errors? ❸ Yes  $\triangleq$ Sending analysis Notify teacher(s) about errors? 0 Yes  $\triangleq$ Adding d database Anna Nowakowska Notify teacher(s) Deletion teacher teacher deleted/ Show Str to studen When first uploaded Moment of sending to antiplagiarism analysis  $\Rightarrow$ Show Sin Allow all supported file formats ℯ Yes  $\triangleleft$ Show Sin

#### Запазете настройките на приставката на StrikePlagiarism.com след промените

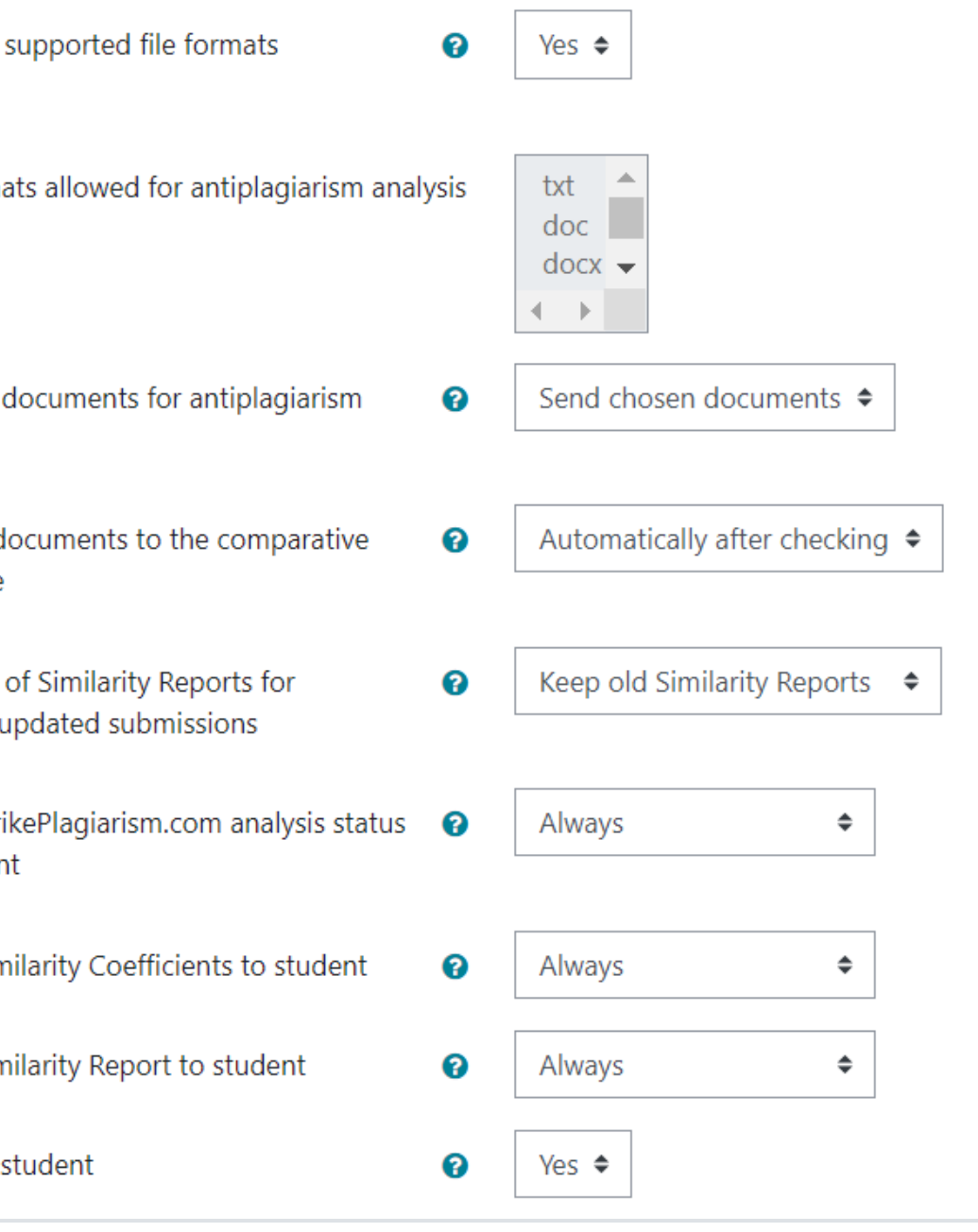

#### Save and display

Cancel

### **РЪКОВОДСТВО ЗА ПРЕПОДАВАТЕЛИ**

Save and return to course

Email to

#### Студентът получава заданието от преподавателя и качва документа..

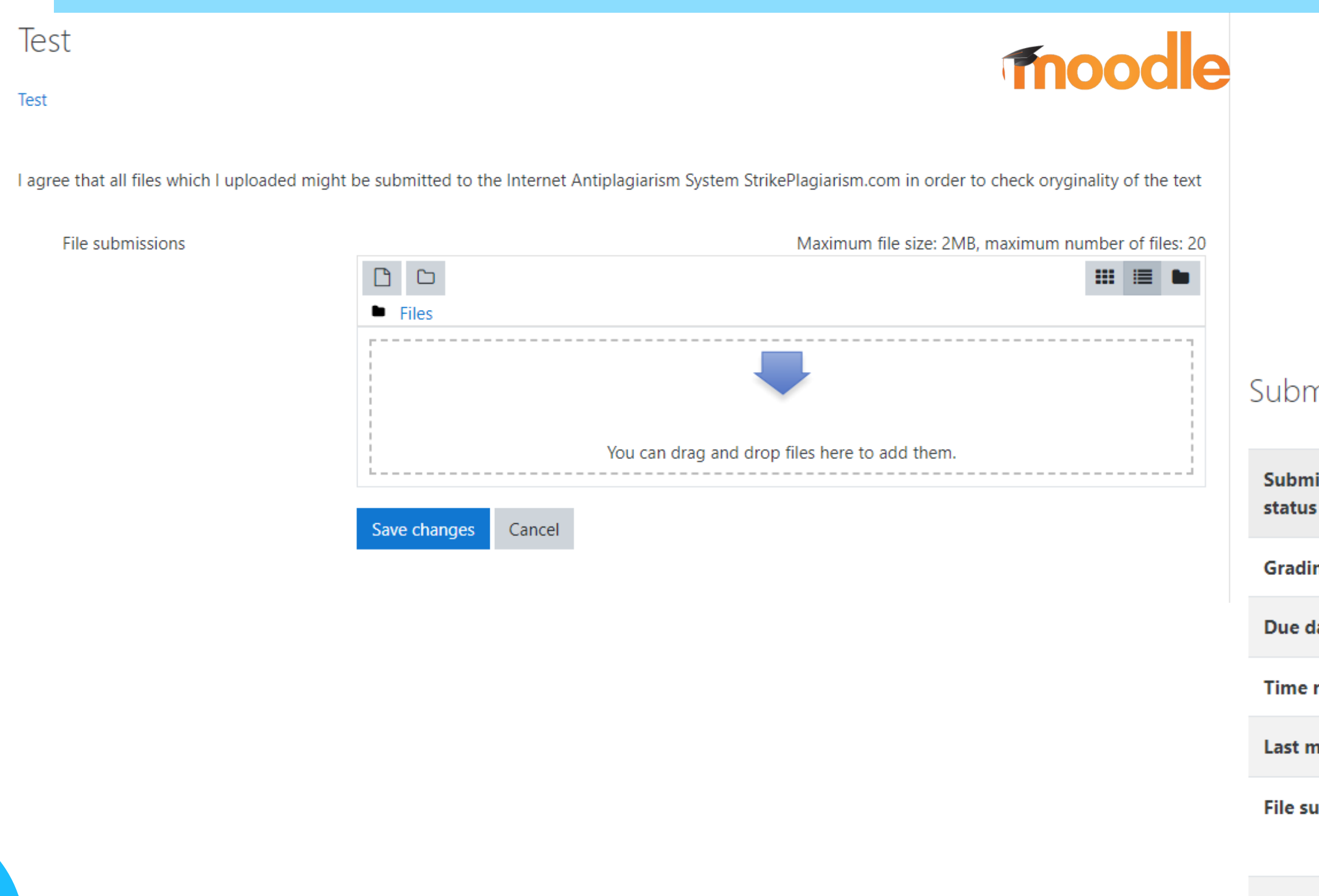

### Студентът може да наблюдава статуса на подаването.

#### nission status

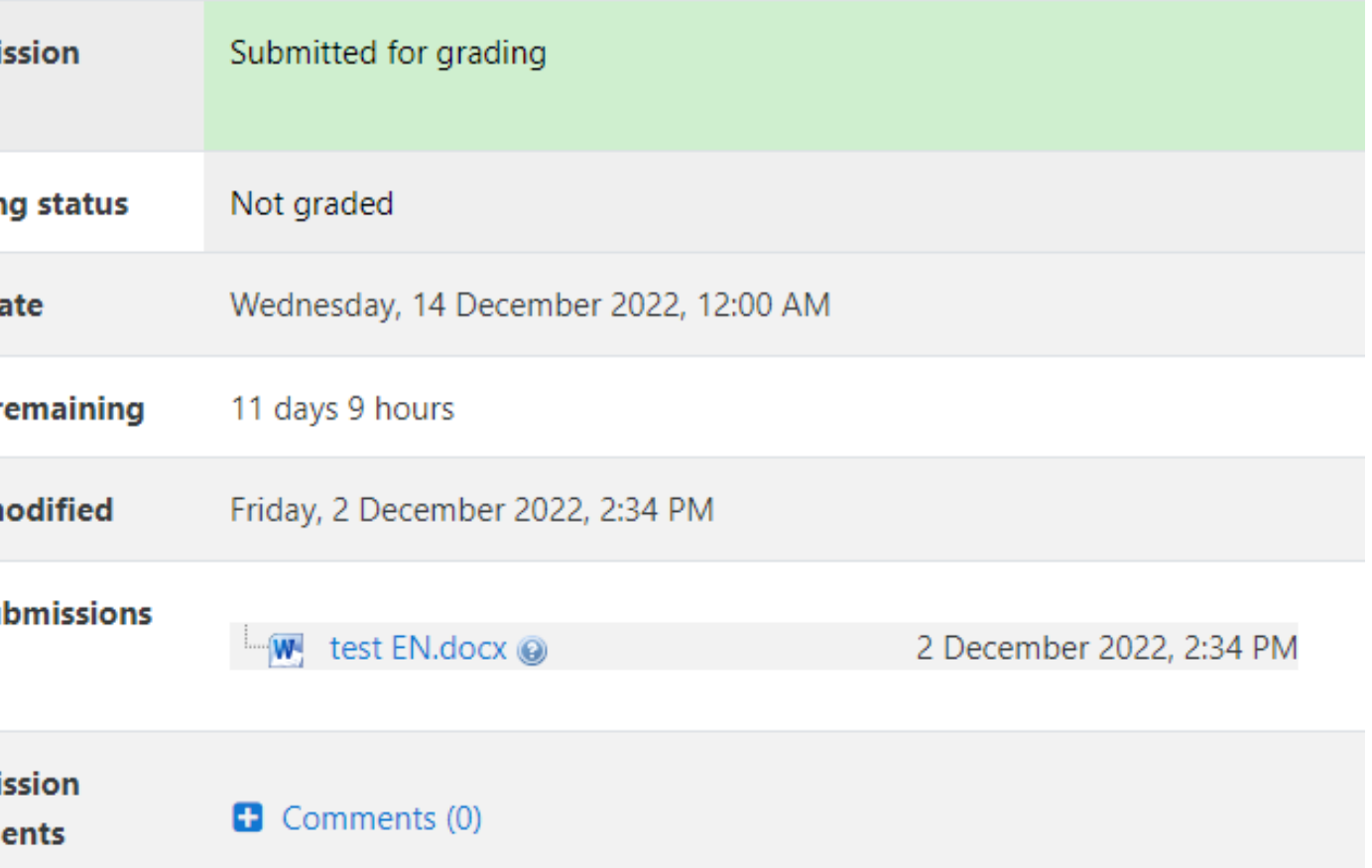

### **РЪКОВОДСТВО ЗА ПРЕПОДАВАТЕЛИ**

**Submis** comm

Преподавателят качва документ към StrikePlagiarism.com за проверка. Натиснете върху иконата за Доклад, за да отворите интерактивния Доклад за Сходство.

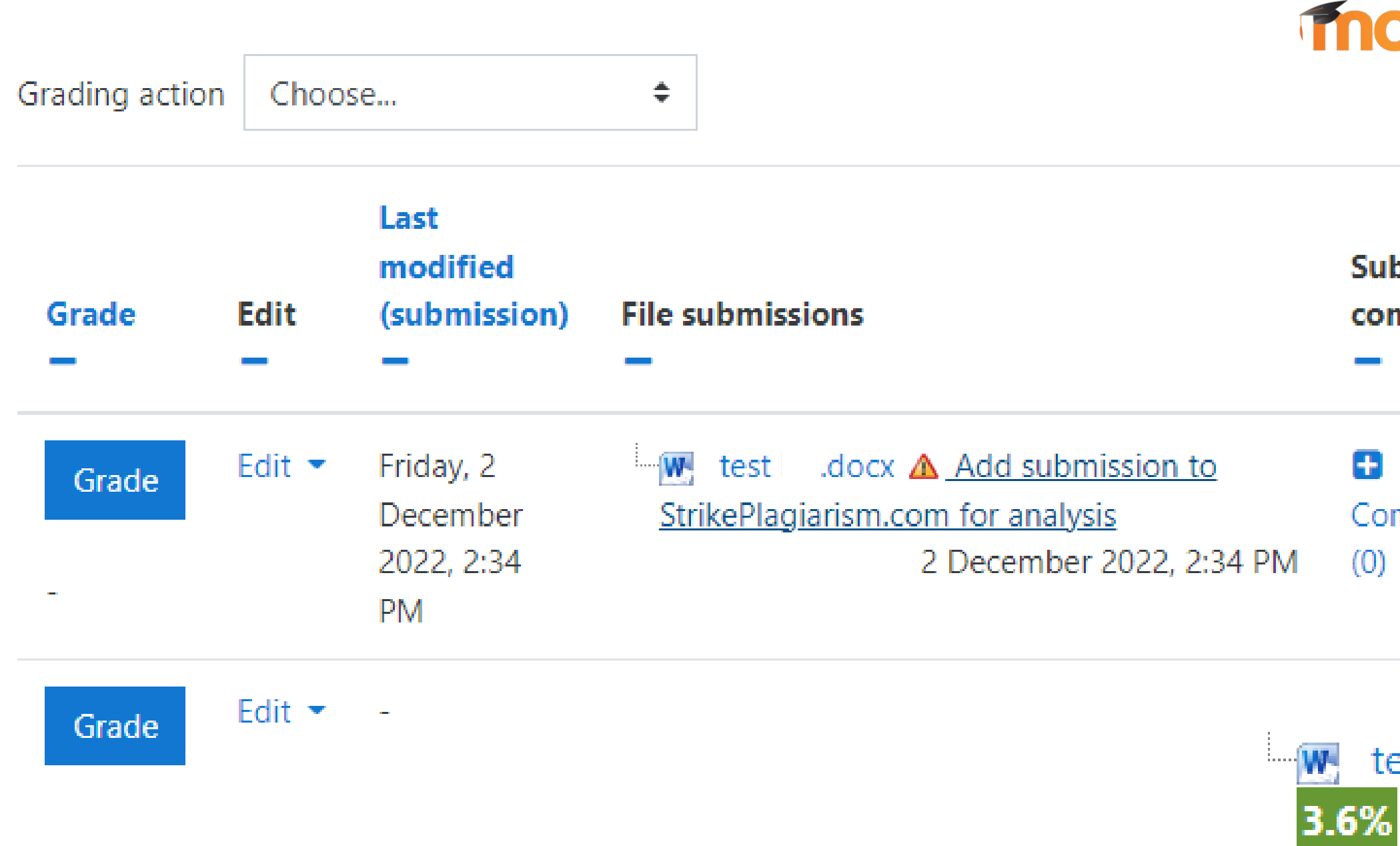

### **РЪКОВОДСТВО ЗА ПРЕПОДАВАТЕЛИ**

# moodle

**Submission** comments

Comments

docx Similarity Coefficient 1: test Similarity Coefficient 2: 3.6% 2 December 2022, 2:34 PM

# StrikePlagiarism report

↑ StrikePlagiarism......

test EN.docx **Test Anna** 

Author(s)

 $\checkmark$ 

 $\checkmark$ 

ㅅ

ㅅ

#### Anna

#### **Metadata**

#### List of possible text manipulation attempts

#### **Record of similarities**

Please note that high coefficient values do not automatically mean plagiarism. The report must be analyzed by an authorized person.

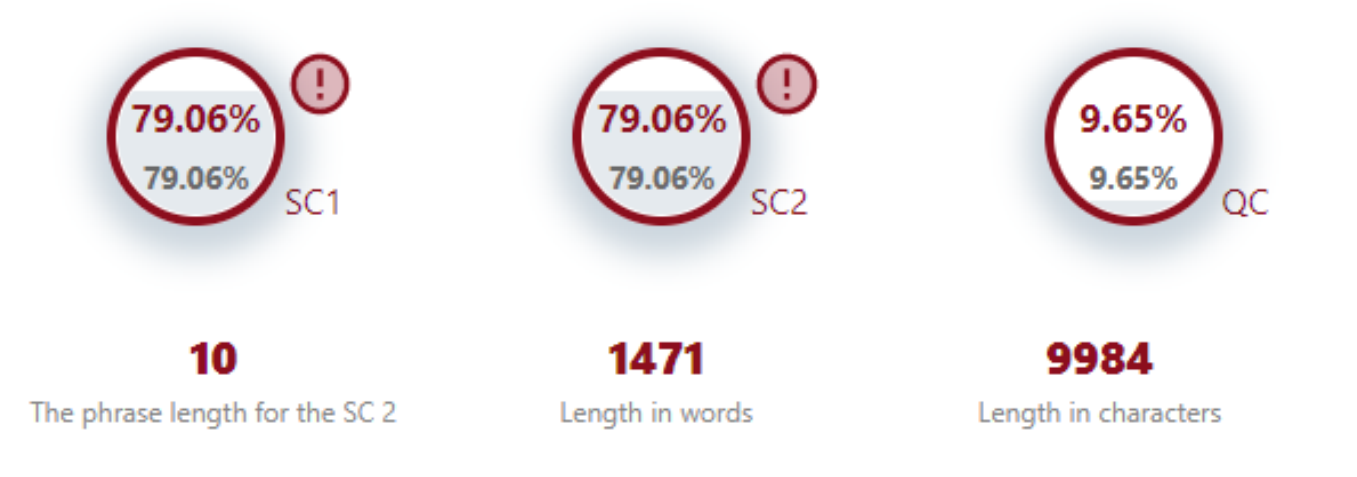

#### **Active lists of similarities**

Scroll the list and analyze especially the fragments that exceed the SC 2 (marked in bold). Use the link "Mark fragment" and see if they are short phrases scattered in the document (coincidental similarities), numerous short phrases near each other (mosaic plagiarism) or extensive fragments without indicating the source (direct plagiarism).

Report date 02.12.2022 Edit date

Within academia, plagiarism by students, professors, or gresearchers is considered academic dishonesty or academic fraud, and offenders are subject to academic censure, up to and including expulsion. Some institutions use plagiarism detection softwarea to uncover potential plagiarism and to deter students from plagiarizing. Some universities address the issue of academic integrity by providing students with thorough orientations, toyota required writing courses, and clearly articulated honor codes. Indeed, there is a virtually uniform understanding among college students that plagiarism is wrong. "Nevertheless, each year students are brought to their institutions' disciplinary boards on charges that they have misused sources and try to cheat in their schoolwork."[23]

However, the practice of plagiarizing by use of sufficient word substitutions to exclude detection software, aknown as rogeting, has rapidly evolved as students and unethical academics seek to stay ahead of detection software.[24]

Despite phenomenon of plagiarism is very sensitive in academic society, there is no much done to move forward with academic integrity in many countries. The reasons are various: lack of legislation and regulations, poor practices implemented etc. Within last few years the plagiarism scandals became loudly discussed both among politicians and academic community.

An extreme form of plagiarism, known as contract cheating involves students **paying someone else.** The mai-n tools that all LMSs provide are: -Asynchronous and synchronous communication - Content development and

## РЪКОВОДСТВО ЗА ПРЕПОДАВАТЕЛИ

Save | Submit

English  $\sim$ 

骨 囯 ℗ à  $\hat{\phantom{a}}$  $\checkmark$ 

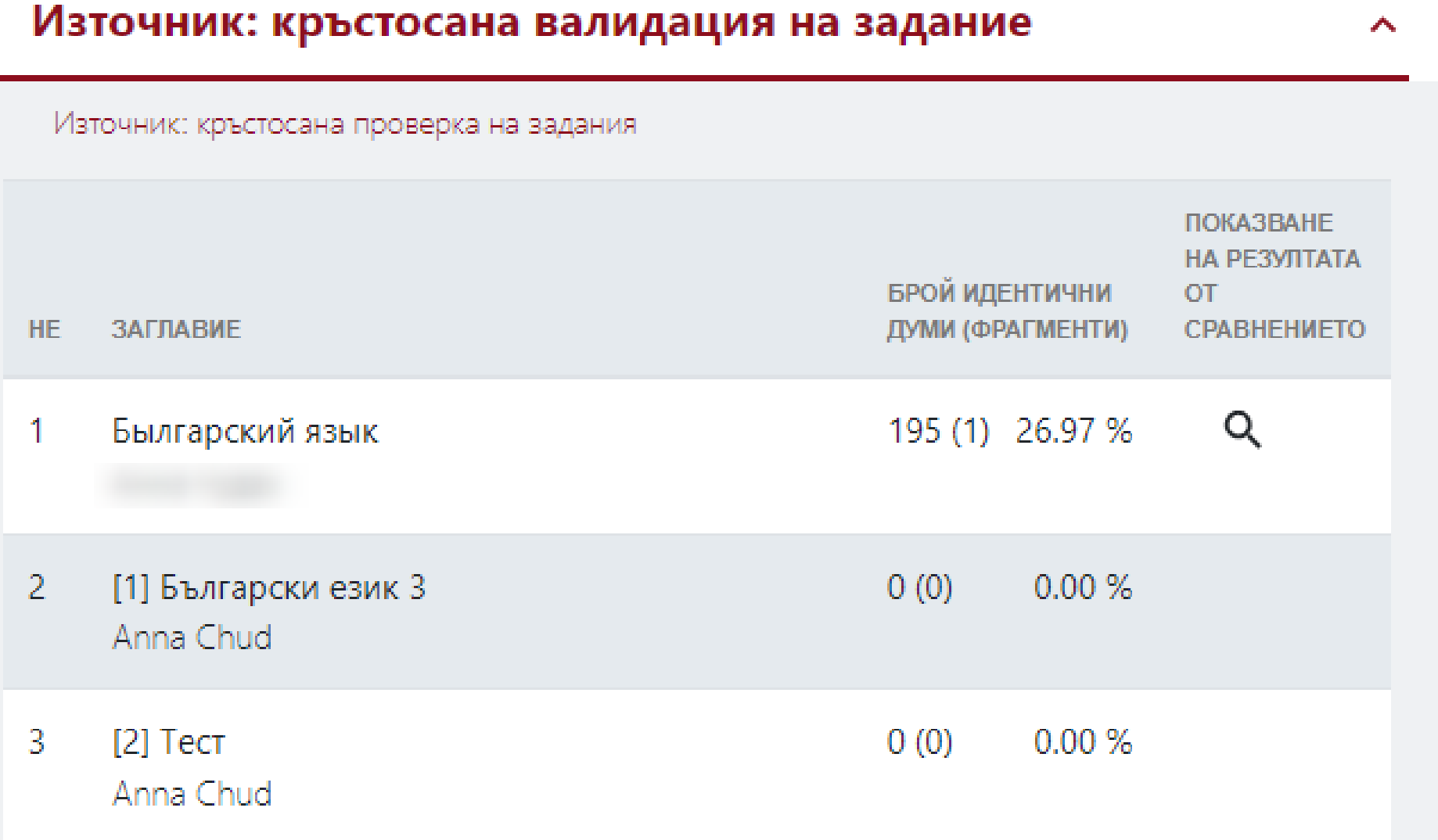

име до голяма степен може да бъде установено по окончанието. Тези от мъжки род обикновено окончават на съгласна (нулево окончание zero ending): например мъж [[ms] [[c]ин[si] [nrp] aд[ grat]. Тези от женски род обикновено окончават на - а или - я: например жена [5] жена [5] <mark>ˈj]·a</mark>ули ца[ˈ**ulitsɐ]. Съществителните, завършващи на** - o или - е, почти винаги са от среден <u>род: например</u>[дете][dɛtɛ]] и езеро[[стато], като в редки случаи думи, окончаващи на  $\frac{0}{2}$ -и $\frac{0}{2}$ -у $\frac{0}{2}$ или $\frac{0}{2}$ - ю, са от среден род (обикновено заемки и унами diso'nam dira 6ylte'b u ме ню [тє'пји]. Числително име редактиране редактиране на кода] Числителното име е дума, с която се означава броят на обектите от дадено множество или поредното място на даден обект в редица обекти от същия клас. Числителните имена се употребяват обикновено заедно с изброими съществителни имена. Според значението си се поделят на бройни (едно две три и т.н.) и редни (първи втори трети и т.н.), а според състава - на прости (две три), сложни петнадесет двадесет) и съставни (триста петдесет и осем). Особени числителни имена са дробните числителни (една втора две трети три пети половина третина учетвъртина и др). Ясно е, че всяко дробно

### След като преподавателят е разгледал докладът и е поставил оценка, при избиране на Запазване в доклада, документът променя своя статус.

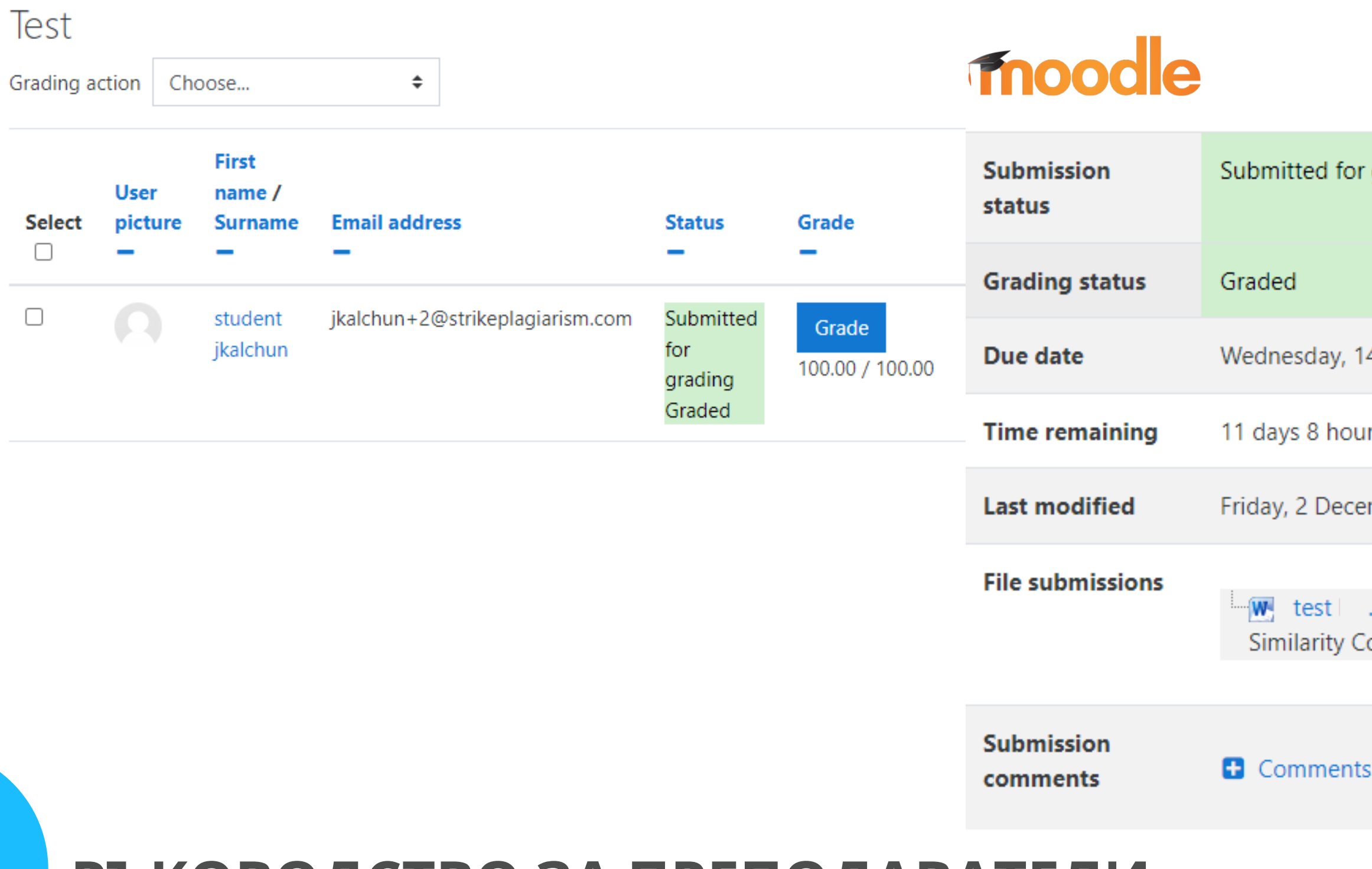

### **РЪКОВОДСТВО ЗА ПРЕПОДАВАТЕЛИ**

grading 4 December 2022, 12:00 AM rs mber 2022, 2:34 PM .docx Similarity Coefficient 1: 3.6% 2 December 2022, 2:34 PM oefficient 2: <mark>3.6%</mark>

(0)

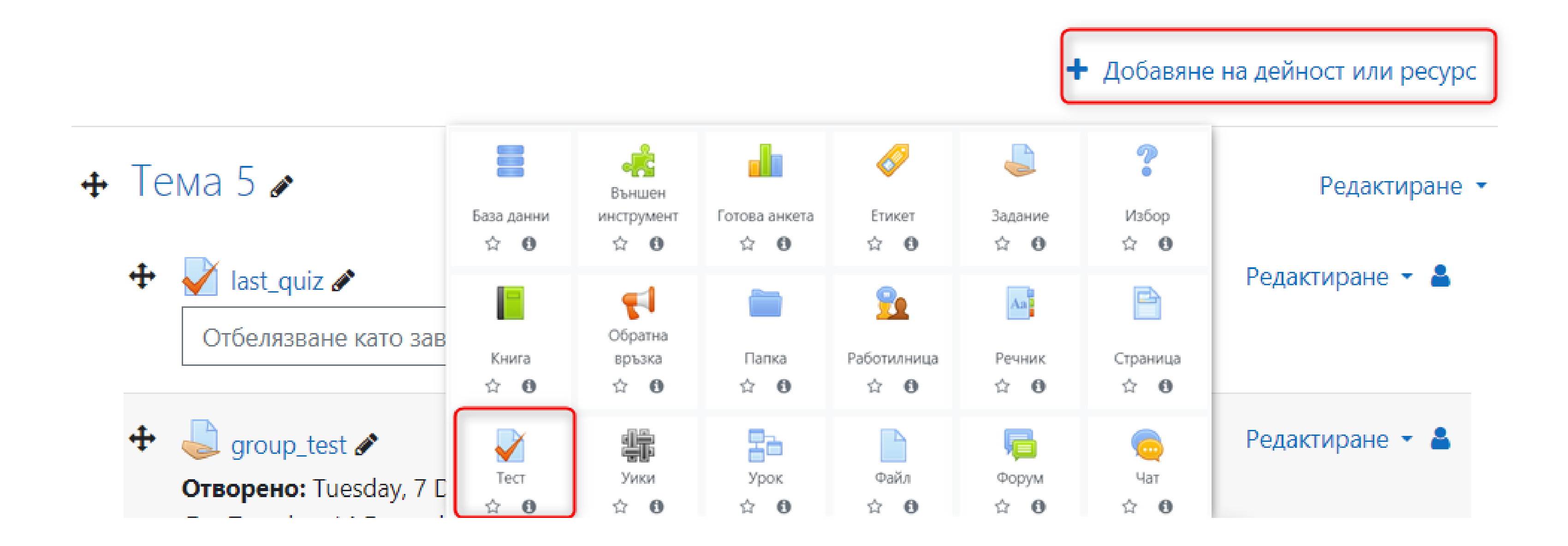

#### • Добавяне на нов/а Тест към Тема 1•

Да ≑

• Основни

Описание

Използвай

StrikePlagiarism.com плъгин

Име

 $\bullet$ Проверка  $A - B$   $I$   $\equiv$   $\equiv$   $\equiv$   $\equiv$   $\sim$   $\%$ Ţ.  $M$   $Q$   $H$  $\mathbf{z}$  $\blacksquare$  $\mathbf{\mathbb{Q}}$ StrikePlagiarism.com плъгин

#### Запазване и връщане в курса

#### ▶ Разгъване на всички

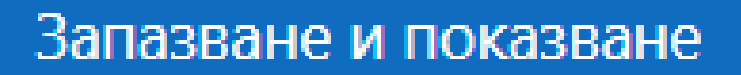

Отказване

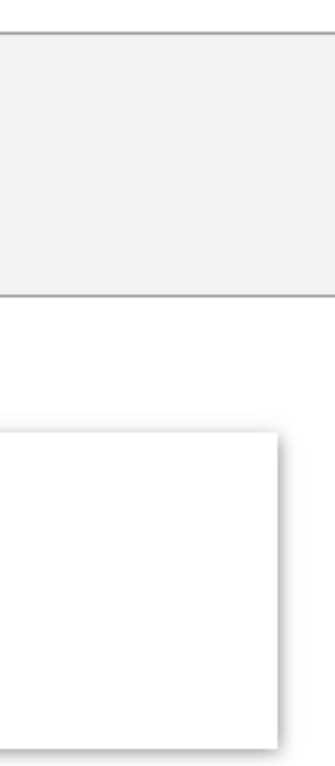

### Test

Отбелязване като завършено

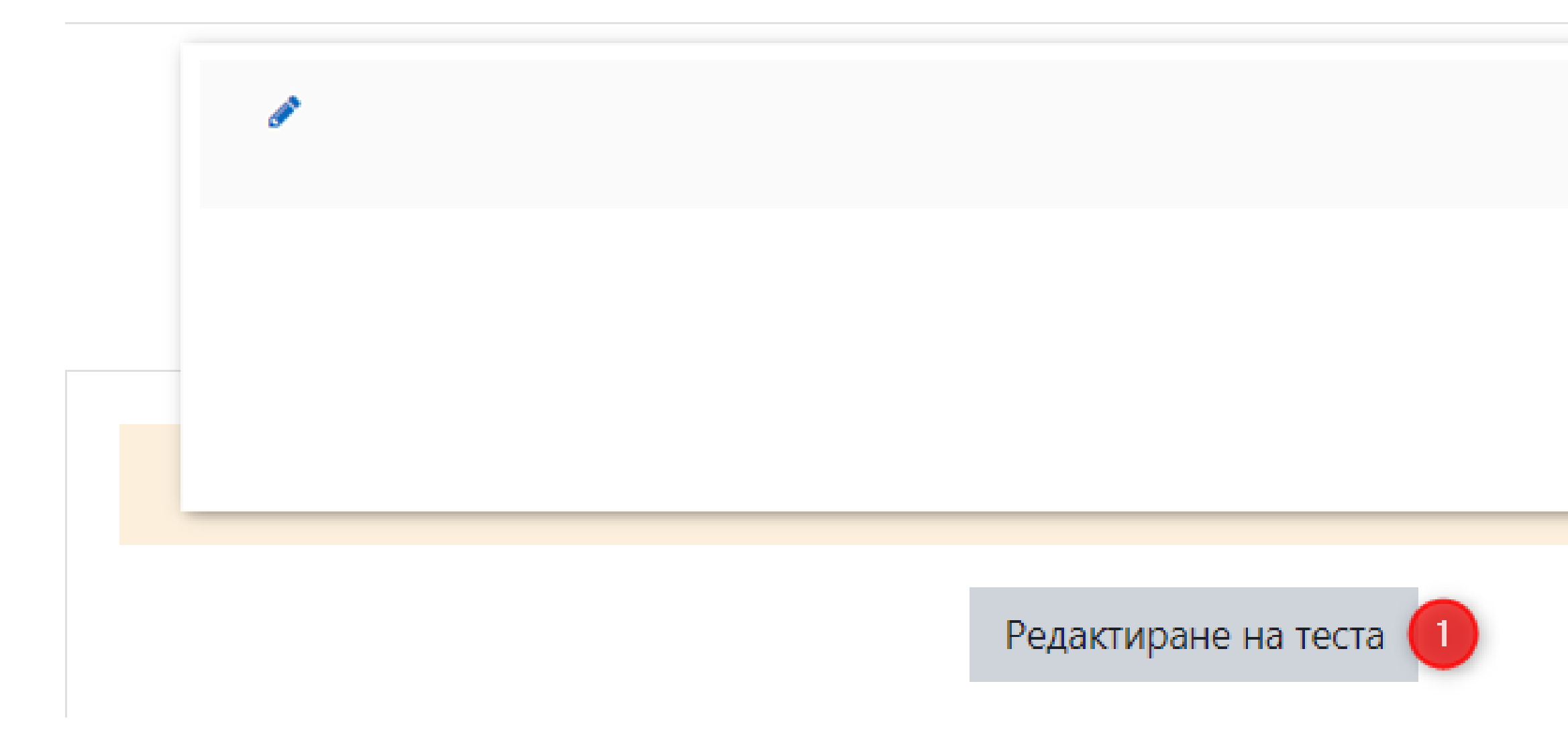

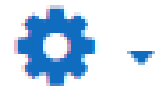

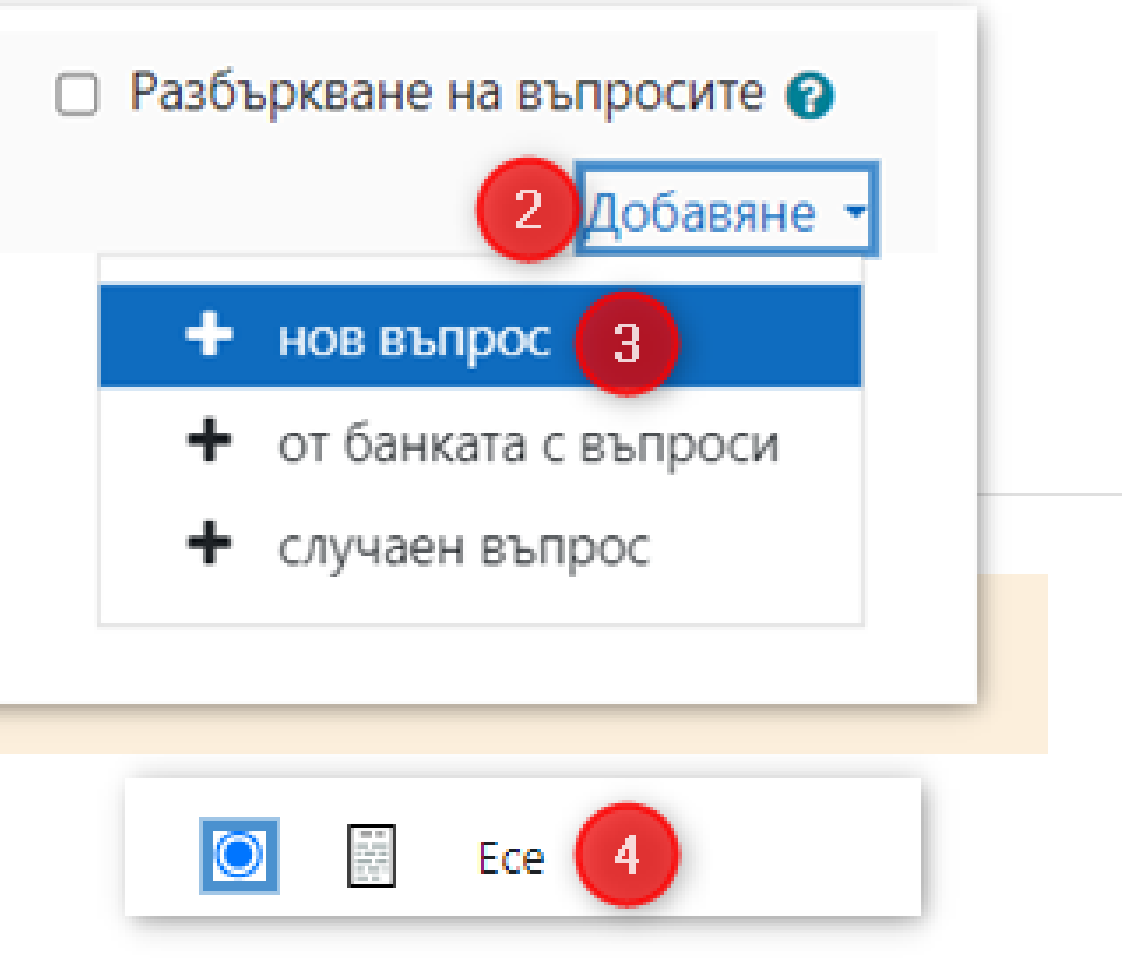

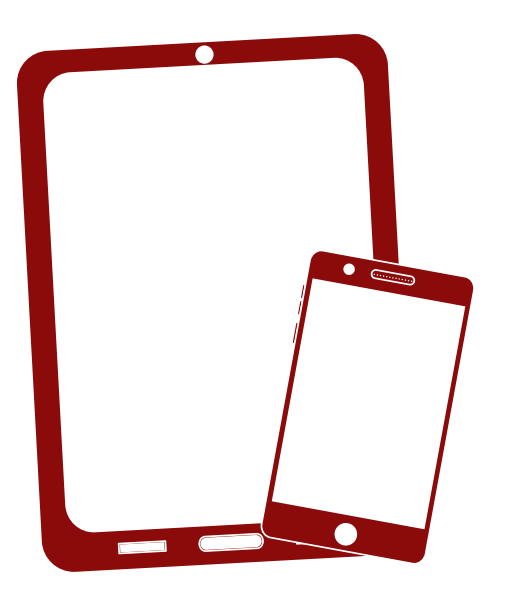

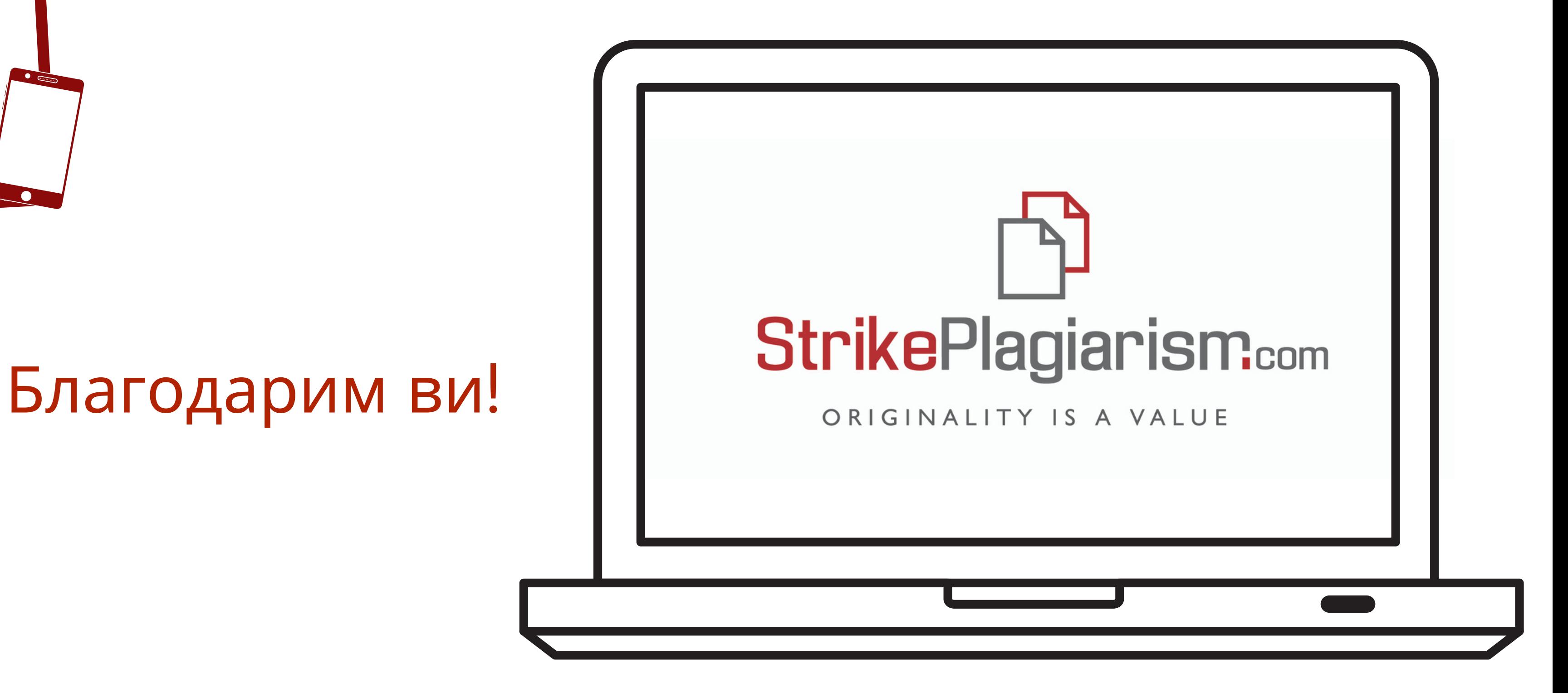

Ако имате въпроси, моля, свържете се с нас на contact@strikeplagiarism.com